Label the internal parts of the computer.

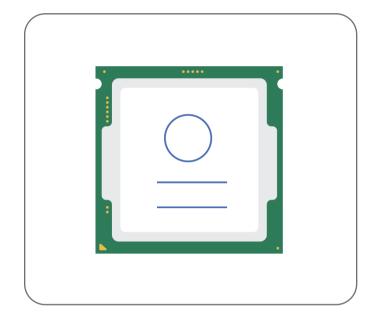

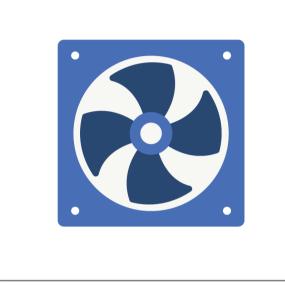

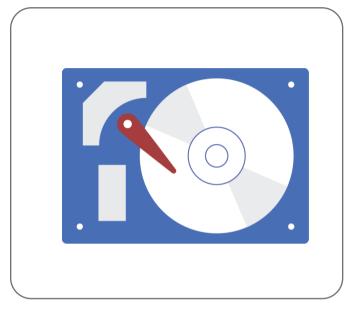

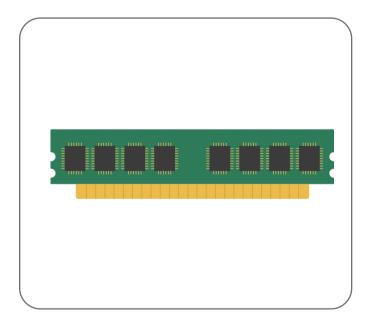

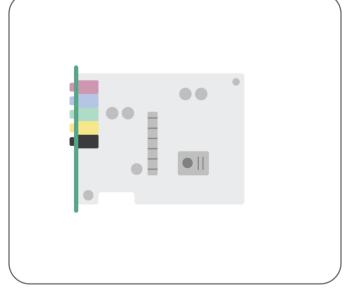

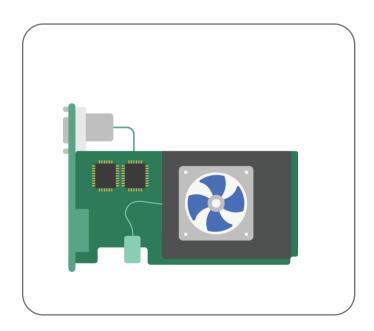

| Name:    |  |
|----------|--|
| Teacher: |  |
| Date:    |  |

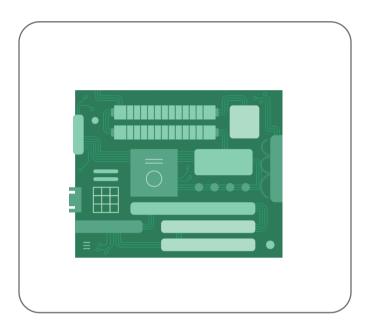

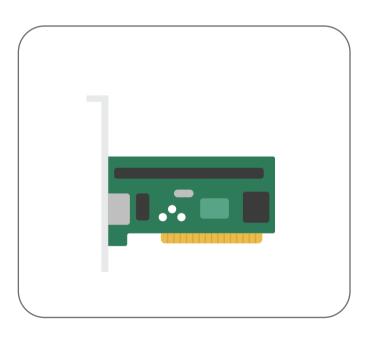